# **MODELO DE LA RELACIÓN ALTURA-DIÁMETRO PARA REBOLLARES EN CASTILLA Y LEÓN**

# **P. ADAME HERNANDO<sup>1</sup>, I. CAÑELLAS<sup>2</sup>. M. DEL RÍO<sup>2</sup>**

**1Departamento de Investigación Forestal de Valonsadero. Junta de Castilla y León. Apto 175, 42080 Soria. adaherpa@jcyl.es.**

<sup>2</sup> Centro de Investigación Forestal (INIA). C<sup>a</sup> La Coruña km 7,5 28040 Madrid.

#### **Resumen**

Con el objetivo final de modelizar el crecimiento de *Quercus pyrenaica* Willd. en la Comunidad Autónoma de Castilla y León, se estudia la relación altura total-diámetro normal en masas de esta especie. Para realizar los diferentes ajustes se utilizaron datos procedentes de parcelas del Tercer Inventario Forestal Nacional donde *Q. pyrenaica* se consideró especie principal. Se ensayaron diversos modelos matemáticos elegidos entre los más utilizados en el campo forestal para la relación altura-diámetro. La selección del modelo se ha realizado teniendo en cuenta los resultados en la bondad del ajuste, validación cruzada, análisis de los residuos y análisis gráfico. El modelo finalmente elegido es el de Mirkovich (MIRKOVICH, 1958), con el que a partir del diámetro normal del árbol, altura dominante y diámetro medio cuadrático se obtiene la altura total del mismo.

**Palabras clave:** *Quercus pyrenaica* Willd., modelo de crecimiento de árbol individual.

## **INTRODUCCIÓN**

La importancia del rebollo (*Quercus pyrenaica* Willd.) en la Comunidad Autónoma de Castilla y León se refleja en las amplias superficies que ocupa, así como en el valor ecológico y paisajístico de las mismas, representando, según el Segundo Inventario Forestal Nacional, más del 50% de la distribución total del rebollo en España (DGB, 1997). Dado el actual abandono en que se encuentran muchas áreas de esta especie, el conocimiento de las características ecológicas y productivas de estos rebollares es una información previa fundamental para definir una gestión sostenible de los mismos. Los modelos de crecimiento suponen una herramienta de gran interés para este fin, ya que ayudan a conocer el comportamiento de una especie bajo distintas condiciones, además de facilitar la toma de decisiones en la gestión.

La altura total y el diámetro normal del árbol son dos de las variables más comúnmente incluidas en los inventarios forestales y son esenciales en el cálculo del crecimiento y la producción de las masas. La medición de la altura total de los árboles es costosa y por tanto su medida se reduce frecuentemente a submuestras de árboles dentro de los inventarios forestales, mientras que el diámetro suele medirse en toda la muestra. Por tanto, es necesario desarrollar ecuaciones que nos permitan estimar las alturas totales en función de otras variables y entre ellas el diámetro normal. Del mismo modo, la relación altura-diámetro es una ecuación fundamental en los modelos de crecimiento de árbol individual.

Las ecuaciones altura-diámetro pueden tener un enfoque local (HÖKKÄ, 1997; HUANG, *et al*., 2000; YUANCAI & PARRESOL, 2001) o un uso más general (LOPEZ SANCHEZ *et al*., 2003; SCHRÖDER & ÁLVAREZ GONZÁLEZ, 2001; SOARES & TOMÉ, 2002). Las primeras dependen solamente del diámetro normal del árbol, con lo que su aplicación se restringe a masas locales y homogéneas, mientras que las segundas son función del diámetro normal y de variables de masa, siendo válidas en masas heterogéneas y en estudios a nivel regional.

El objetivo de este trabajo es desarrollar un modelo de carácter regional para la relación altura total-diámetro normal en masas de rebollo. Este estudio será utilizado como parte de un modelo de crecimiento de árbol individual que se está llevando a cabo para el rebollo en la Comunidad de Castilla y León.

#### **MATERIALES Y MÉTODOS**

Los datos utilizados provienen del Tercer Inventario Forestal Nacional (DGB, 2005) realizado en la Comunidad de Castilla y León, considerando como base aquellas parcelas en las que el rebollo es especie principal. Con el fin de realizar un estudio autoecológico de la especie en la región más amplio que el estudio que nos ocupa, se eligieron 200 parcelas de forma aleatoria y proporcional a la superficie de los estratos definidos según la Clasificación Biogeoclimática Peninsular y Balear de (ELENA, 1997) para Castilla y León.

Dentro de cada parcela se midió un máximo de ocho árboles tipo, cuyas medidas mínimas fuesen de 1,30 m de altura y 7,5 cm de diámetro normal, según ocho rumbos fijos (N, NE, E, SE, S, SO, O, NO). Las variables medidas en estos árboles tipo fueron, entre otras, dos diámetros perpendiculares (en la dirección del radio de la parcela y su perpendicular) y la altura total.

Utilizando el programa BASIFOR se obtuvieron las variables de masa de estas parcelas, haciendo una segunda selección que cumpliera los requisitos de tener una densidad de más de 100 pies/ha y un área basimétrica de más de 8,5 m<sup>2</sup>/ha, con el fin de eliminar las masas adehesadas y las muy degradadas.

Tras las diferentes selecciones, finalmente se trabajó con una base de datos de 497 árboles incluidos en 81 parcelas para realizar el ajuste. En la *Tabla 1* y *2* se resumen respectivamente las características de los árboles y parcelas utilizados en el estudio.

Para seleccionar el mejor modelo se evalúan un total de 18 modelos regionales, descritos en LÓPEZ SÁNCHEZ *et al*. (2003), en los que una o más características de masa, además del diámetro normal, son variables independientes. Se ha evitado seleccionar modelos en los que fuera necesario la variable edad o calidad de estación dada la dificultad para calcularlas a partir de los datos proporcionados por el Inventario Forestal Nacional. La expresión general de estos modelos es:

$$
H_i = f(N, AB, H_0, H_m, D_g, D_0, D_i, \beta) + \varepsilon_i
$$

donde  $H_i$  es la altura total del árbol (m), *N* es la densidad (pies/ha), *AB* el área basimétrica (m<sup>2</sup>/ha)  $H_0$ la altura dominante (m),  $H_m$  la altura media,  $D_g$  el diámetro medio cuadrático (cm),  $D_g$  el diámetro dominante (cm) y *Di* el diámetro normal del árbol (cm).

El ajuste de las funciones se realizó por el procedimiento NLIN del paquete estadístico SAS/STAT software (INC, 2000), y los criterios de elección han sido: bondad del ajuste según AMARO *et al*. (1998) (*Tabla 3*), validación cruzada de los datos, análisis de los residuos y análisis gráfico.

La validación cruzada de los datos se ha llevado a cabo ajustando las funciones sin incluir los datos de una parcela cada vez (KOZAC & KOZAC, 2003; LOPEZ SANCHEZ *et al.*, 2003; ZHANG, 1997) obteniendo de esta forma los parámetros a aplicar en la estimación de las alturas de los árboles incluidos en la parcela eliminada. De esta forma se han realizado 81 ajustes diferentes con lo que se han calculado los estadísticos de validación.

### **RESULTADOS Y DISCUSIÓN**

Tras un análisis preliminar se seleccionan los modelos que mejor funcionan desde un punto de vista estadístico. La expresión de estos modelos se relacionan en la *Tabla 4* y los parámetros obtenidos en la *Tabla 5.* La aplicación de un test *t* de Student a los parámetros demostró que todos

ellos eran significativos para un nivel  $\alpha = 0.05$ . En la *Tabla 6* y en la *Tabla 7* se muestran respectivamente los estadísticos obtenidos en el ajuste y en la validación cruzada.

Los modelos 1, 2 y 3 presentan la ventaja de tener un solo parámetro, pero la eficiencia del modelo se reduce considerablemente frente al resto de modelos y los tres presentan sesgos significativos.

Los modelos 5 (MIRKOVICH, 1958), 6 (SCHRÖDER & ÁLVAREZ GONZÁLEZ, 2001), 7 (SCHRÖDER & ÁLVAREZ GONZÁLEZ, 2001) y 8 (COX, 1994) son los que mejor comportamiento presentan, con valores más cercanos a cero en el sesgo, error medio cuadrático y sesgo absoluto, y más cercanos a 1 en el ratio de varianza y eficiencia (*Tabla 6*). También tienen un ajuste entre valores predichos frente a valores observados más lineal, con *R2 adj* más altos.

Mientras que los modelos 5 y 6 solo precisan de las variables diámetro normal (*D*), diámetro medio cuadrático (*D <sup>g</sup>*) y altura dominante (*H0*), el modelo 7 necesita además el área basimétrica (*AB*) y el modelo 8 utiliza la altura media (*Hm*) en lugar de la altura dominante (*H0*). La altura media es una variable más inestable que la altura dominante al estar muy influenciada por la selvicultura aplicada en la masa, además de más costosa de obtener al necesitar medir mayor número de árboles de la parcela. La altura dominante en cambio no se ve tan influenciada por la selvicultura, siendo una variable que refleja en cierto grado la edad y la calidad de estación.

Los modelos 5 y 6 necesitan estimar menos parámetros (4 parámetros frente a 5 y 8 de los otros dos) y tienen resultados ligeramente mejores en el ajuste. A su vez, son los modelos que mejor comportamiento estadístico presentan en la validación cruzada (*Tabla 7*).

Entre los modelos 5 y 6, siendo el segundo una modificación del primero, no existen diferencias estadísticas significativas. Ambos presentan un buen comportamiento estadístico tanto en el ajuste como en la validación cruzada, las variables independientes que se necesitan son corrientes en los inventarios forestales y son los que menor número de parámetros necesitan. Dado que primero tiene una expresión más sencilla, se decide elegir el modelo 5 (MIRKOVICH, 1958) como el definitivo para la relación entre la altura total y el diámetro normal del *Quercus pyrenaica* Willd. en Castilla y León.

Representando los residuos frente a las alturas predichas por el modelo elegido (MIRKOVICH, 1958) en la *Figura 1*, se puede observar que no se aprecian problemas de normalidad, homogeneidad de la varianza e independencia entre las observaciones. Además en la *Figura 2* se observa el buen comportamiento del modelo, en el que no se observan tendencias a subestimar o sobreestimar las alturas.

La ecuación del modelo elegido es:

$$
H = 1,3 + (6,2415 + 0,9145 \cdot H_0 - 0,0604 \cdot D_g) \cdot e^{\frac{-8,7847}{D}}
$$

siendo: *H* = altura total (m); *H*<sub>0</sub> = altura dominante (m); *D*<sub>g</sub> = diámetro medio cuadrático (cm); *D* = diámetro normal (cm).

La altura potencial de un árbol, reflejado en la altura dominante, influye en el crecimiento en altura de forma directa, incrementándose los valores de altura del árbol para aquellas parcelas con mayor altura dominante, es decir, con mayor calidad de estación. Dado que este modelo es aplicado en masas con densidades superiores a 100 pies/ha, un *D <sup>g</sup>* alto significa la existencia de un elevado número de árboles de grandes dimensiones, lo que se traduce en una competencia que reduce la estimación de la altura. Por último, el diámetro medio nos informa sobre las características del árbol, dando la relación lógica de a mayor diámetro mayor altura.

Es importante incidir en que el rango de aplicación de este modelo se restringe a árboles de más de 7,5 cm de diámetro y altura mayor de 1,30 m, así como a masas de más de 100 pies/ha y 8,5 m<sup>2</sup>/ha de área basimétrica.

La aplicación de este modelo de altura-diámetro permite completar las bases de datos de los inventarios en los que, debido a cuestiones económicas, no es posible la medición de las alturas de todos los árboles de la muestra. Además, representa una parte fundamental en la construcción del modelo de crecimiento de árbol individual del *Quercus pyrenaica* necesario en Castilla y León para evaluar con más criterio las distintas propuestas de gestión de las masas.

#### **Agradecimientos**

Este estudio ha sido financiado por el convenio de colaboración "Estudio autoecológico y modelos de gestión de los rebollares (*Quercus pyrenaica* Willd.) y normas selvícolas para *Pinus pinea* L. y *Pinus sylvestris* L. en Castilla y León" entre el Centro de Investigación Forestal (INIA) y la Dirección General del Medio Natural de la Junta de Castilla y León.

### **BIBLIOGRAFÍA**

- AMARO, A.; REED, D.; TOMÉ, M. & THEMIDO, I.; 1998. Modeling dominant height growth: eucalyptus plantations in Portugal. *Forest Science.* 44 1: 37-46
- CAÑADAS, N.; 2000. *Pinus pinea* L. en el Sistema Central (Valles del Tietar y del Alberche): desarrollo de un modelo de crecimiento y producción de piña.
- COX, F.; 1994. Modelos parametrizados de altura. Informe de convenio de investigación interempresas.
- DGB, Ministerio de Medio Ambiente, 1997. Segundo Inventario Forestal Nacional. Explicaciones y métodos. Madrid.
- DGB, Ministerio de Medio Ambiente, 2005. Tercer Inventario Forestal Nacional. Explicaciones y métodos. Madrid.
- ELENA, R.; 1997. Clasificación Biogeoclimática de España Peninsular y Balear. MAPA. Madrid.
- HÖKKÄ, H.; 1997. Height-diameter curves with random intercepts and slopes for trees growing on drained peatlands. *Forest Ecology and Management.* 97 63-72
- HUANG, S.; PRICE, D. & TITUS, S. J.; 2000. Development of ecoregion-based height-diameter models for white spruce in boreal forests. *Forest Ecology and Management.* 129 125-141
- HUI, G. & GADOW, K.V.; 1999. Modelling Forest Development. Kluwer Academic Publisher.
- INC, S. I.; 2000. SAS/STAT user's guide, version 8.
- KOZAC, A. & KOZAC, R.; 2003. Does cross validation provide additional information in the evaluation of regression models? *Canadian Journal Forestry.* 33 976-987
- LOPEZ SANCHEZ, C.; GORGOSO VARELA, J.; CASTEDO DORADO, F.; ROJO ALBORECA, A.; RODRÍGUEZ SOALLEIRO, R.; ALVAREZ GONZALEZ, J. G. & SÁNCHEZ RODRIGUEZ, F.; 2003. A height-diameter model for *Pinus radiata* D. Don in Galicia (Northwest Spain). *Ann. For. Sci.* 60 237-245
- MIRKOVICH, J. L.; 1958. Normale visinske krive za chrast kitnat i buk vu u NR Srbiji.
- MØNNESS, E. N.; 1982. Diameter distributions and height curves in even-aged stands of *Pinus sylvestris* L. *Medd. No. Inst. Skogforsk.* 36 1-43
- SCHRÖDER, J. & ÁLVAREZ GONZÁLEZ, J. G.; 2001. Developing a generalized diameter-height model for maritime pine in Northwestern Spain. *Forstwissenschaftliches Centralblat.* 120 18-23
- SOARES, P. & TOMÉ, M.; 2002. Height-diameter equation for first rotation eucalypt plantations in Portugal. *Forest Ecology and Management.* 166 99-109
- YUANCAI, L. & PARRESOL, B. R.; 2001. Remarks on height-diameter modeling. Forest Service. Research note SRS-IO 5 pag.
- ZHANG, L.; 1997. Cross-validation of non-linear growth functions for modelling tree height-

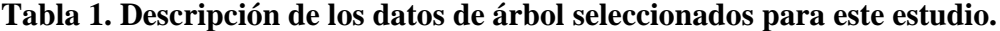

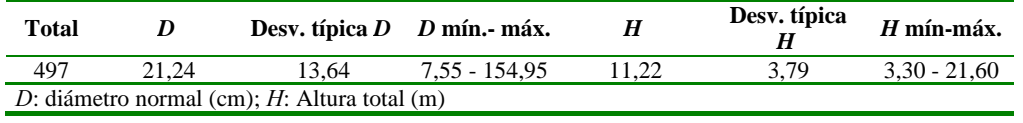

#### **Tabla 2. Características generales de las parcelas utilizadas en el ajuste de la relación alturadiámetro**

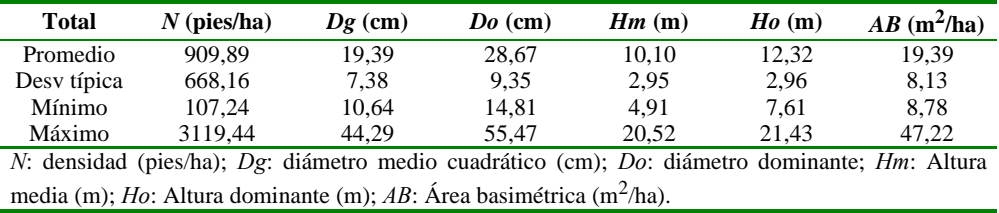

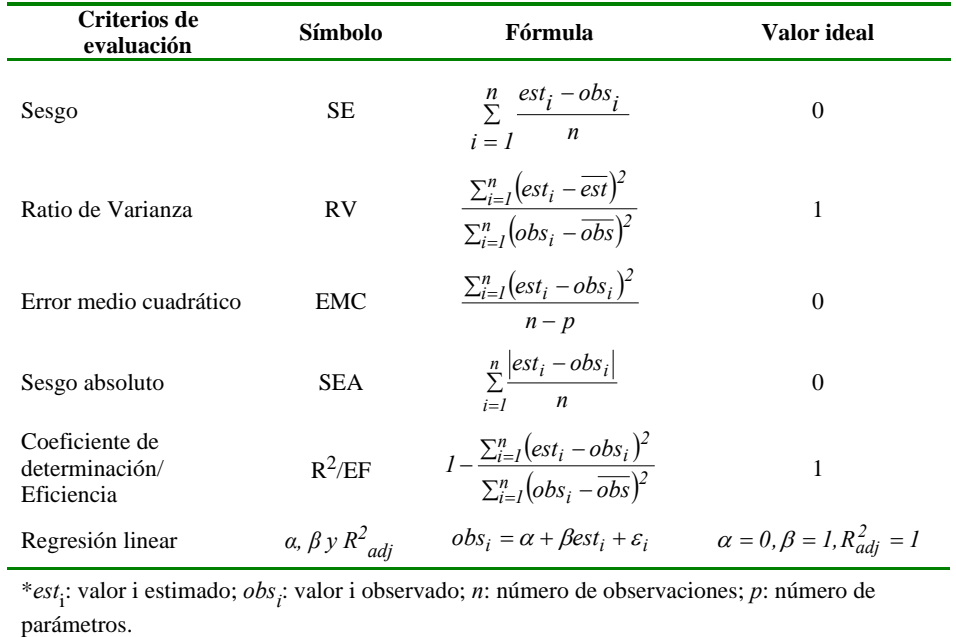

### **Tabla 3. Criterios utilizados para evaluación estadística de los modelos altura-diámetro.**

**Tabla 4. Modelos con mejor comportamiento estadístico obtenido después de haber realizado los ajustes.**

|                | Función                                | <b>Expresión</b>                                                                                                    |  |  |
|----------------|----------------------------------------|----------------------------------------------------------------------------------------------------|--|--|
| 1              | (MØNNESS, 1982)                        | $H = 1,3 + b_0 \cdot \left(\frac{1}{D} - \frac{1}{D_0}\right) + \left(\frac{1}{H_0 - 1,3}\right)^{\frac{1}{3}}$                    |  |  |
| $\overline{c}$ | (CAÑADAS, 2000)                        | $H = 1,3 + (H_0 - 1,3) \cdot \frac{1 - e^{b_0 D_0}}{1 - e^{b_0 D_0}}$                                                              |  |  |
| 3              | $(CA\tilde{N}ADAS, 2000)$              | $H = 1,3 + \left  b_0 \cdot \left( \frac{1}{D} - \frac{1}{D_0} \right) + \left( \frac{1}{H_0 - 1,3} \right)^{\frac{1}{2}} \right $ |  |  |
| 4              | (HUI & GADOW, 1999)                    | $H = 1,3 + b0 \cdot H0b1 \cdot Db2H0b3$                                                                                            |  |  |
| 5              | (MIRKOVICH, 1958)                      | $H = 1,3 + (b_0 + b_1H_0 - b_2D_\sigma) \cdot e^{\frac{-b_3}{D}}$                                                                  |  |  |
| 6              | (SCHRÖDER & ÁLVAREZ<br>GONZÁLEZ, 2001) | $H = 1,3 + (b_0 + b_1 H_0 - b_2 D_\varphi) \cdot e^{\frac{-b_3}{\sqrt{D}}}$                                                        |  |  |
| 7              | (SCHRÖDER & ÁLVAREZ<br>GONZÁLEZ, 2001) | $H = 1,3 + (b_0 + b_1H_0 - b_2D_g + b_3AB)\cdot e^{\frac{-b_4}{\sqrt{D}}}$                                                         |  |  |
| 8              | (COX, 1994)                            | $H = b_0 + b_1 H_m + b_2 D_g + b_3 e^{b_4 D} + b_5 H_m^{b_6} e^{b_4 D} + b_7 D_g^{b_8} e^{b_4 D}$                                  |  |  |

*H*: Altura total (m); *D*: Diámetro normal (cm);  $D_0$ : Diámetro dominante (cm); *H*<sub>0</sub>: Altura dominante (cm); *AB*: Área basimétrica (m<sup>2</sup>/ha); H<sub>m</sub>: Altura media (cm);  $b_{0}$ ,  $b_{1}$ ....: parámetros.

|                | <b>Parámetros</b> |                |                |           |           |                |             |              |
|----------------|-------------------|----------------|----------------|-----------|-----------|----------------|-------------|--------------|
| Función        | $b_{\theta}$      | b <sub>i</sub> | b <sub>2</sub> | $b_3$     | $b_4$     | b <sub>5</sub> | $b_{\rm 6}$ | $b_{\tau}$   |
| 1              | 1,1927            |                |                |           |           |                |             |              |
| 2              | $-0.0787$         |                |                |           |           |                |             |              |
| 3              | 1,2232            |                |                |           |           |                |             |              |
| $\overline{4}$ | 0,1978            | 1,1391         | 0,871          | $-0,3569$ |           |                |             |              |
| 5              | 6,2415            | 0.9145         | 0,0604         | 8,7847    |           |                |             |              |
| 6              | 6,2415            | 0.9145         | 0,0604         | 4,3923    |           |                |             |              |
| $\tau$         | 5,9008            | 0,8903         | 0,0609         | 0,033     | 4,3886    |                |             |              |
| 8              | 0,7313            | $-0.0704$      | $-14,0727$     | $-0.0716$ | $-0,0006$ | 3,3956         | 71486       | $-3,089.10'$ |

**Tabla 5. Parámetros de los modelos analizados** 

**Tabla 6. Estadísticos de ajuste de los modelos.**

|                                                                                                    | SE                    | RV     | <b>EMC</b> | <b>SEA</b> | EF     | Regresión lineal |                  |             |
|----------------------------------------------------------------------------------------------------|-----------------------|--------|------------|------------|--------|------------------|------------------|-------------|
| Función                                                                                               |                       |        |            |            |        | $\boldsymbol{a}$ | $\boldsymbol{b}$ | $R_{adj}^2$ |
| 1                                                                                                    | $-0.4192$             | 0.7325 | 4,1882     | 1,5792     | 0.7081 | 0.5087           | 0.9917           | 72,0422     |
| 2                                                                                                    | $-0.4530$             | 0.7644 | 4.2768     | 1,5946     | 0,7020 | 0.7924           | 0.9685           | 71.7014     |
| 3                                                                                                    | $-0,4087$             | 0,7133 | 4,1830     | 1,5804     | 0,7085 | 0,3568           | 1,0048           | 72,0145     |
| $\overline{4}$                                                                                        | 0,0210 <sup>1</sup>   | 0,6854 | 4,0977     | 1,5548     | 0,7144 | $-0,2593$        | 1,0212           | 71,4773     |
| 5                                                                                                    | 0.0011 <sup>1</sup>   | 0,7548 | 3,4960     | 1,4304     | 0,7564 | $-0.0124$        | 1,0010           | 75,6367     |
| 6                                                                                                    | 0.0011 <sup>1</sup>   | 0,7548 | 3,4960     | 1,4304     | 0.7564 | $-0.0124$        | 1,0010           | 75,6367     |
| 7                                                                                                    | $0,0011$ <sup>1</sup> | 0,7566 | 3,4704     | 1,4248     | 0,7582 | $-0.0124$        | 1.0010           | 75.8154     |
| 8                                                                                                    | $0,0000$ <sup>1</sup> | 0.7506 | 3,5793     | 1,4535     | 0.7506 | 0.0000           | 1.0000           | 75,0564     |
| $SE$ : sesgo; RV: Ratio de varianza; EMC: Error medio cuadrático; SEA: Sesgo absoluto; EF: Eficiencia |                       |        |            |            |        |                  |                  |             |
| <sup>1</sup> No significativo con $P > 0.05$ ; <sup>2</sup> No significativo con $0.05 > P > 0.01$ .  |                       |        |            |            |        |                  |                  |             |

**Tabla 7. Estadísticos de validación.**

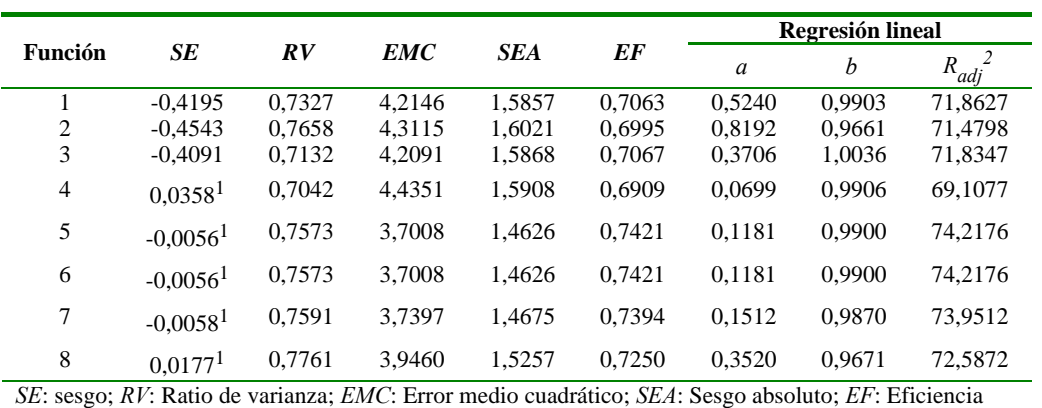

No significativo con *P*>0.05; 2 No significativo con 0,05>*P*>0.01.

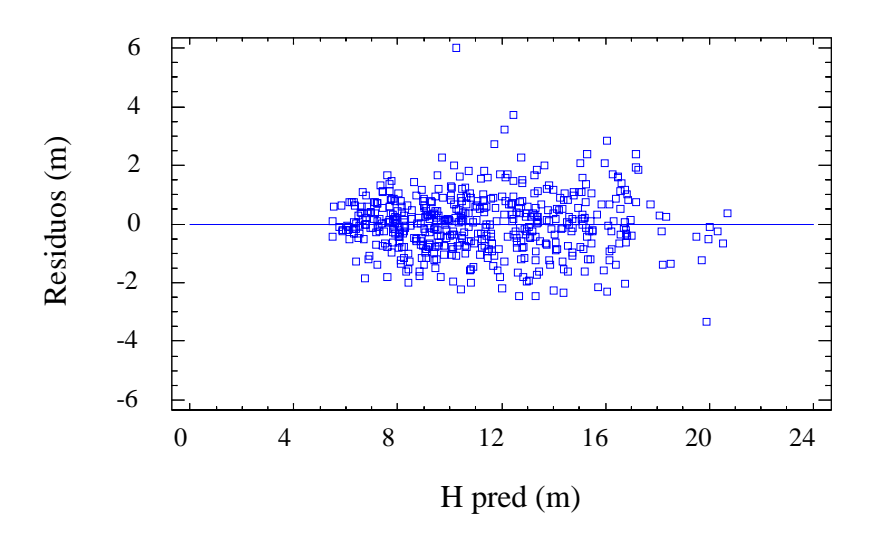

**Figura 1. Residuos frente a valores predichos en el ajuste del modelo Mirkovich**

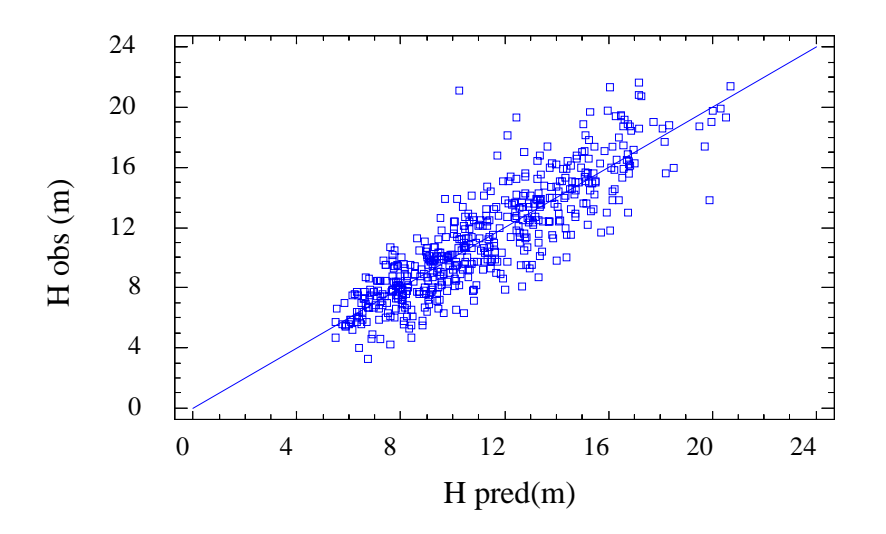

**Figura 2. Valores observados frente a predichos según el modelo de Mirkovich.**